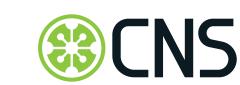

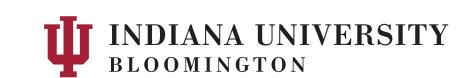

# **Engineering Research Center Observatory**

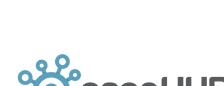

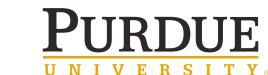

Indiana University: Katy Börner, Gagandeep Singh, Sara E. Bouchard, Adam H. Simpson, Scott C. Hutcheson Purdue University: Gerhard Klimeck, Michael Zentner, Steve Snyder

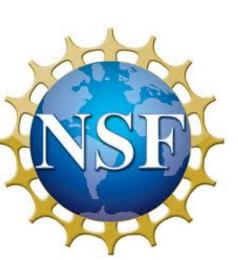

Goal: Develop and deploy interactive data visualizations for NSF staff, researchers, and students to increase their understanding of temporal, geospatial, topical, and network patterns and trends in engineering.

### BibTeX Data Upload & Curation

#### Importing data

BibTeX (.bib) file format is supported.

Upload files via drag and drop into the indicated area at the top of the page, or click and browse files. You may add multiple files.

#### **Data Curation**

Interface allows the user to clean and correct data in their publication BibTeX file.

#### **Author Disambiguation**

The same author may be represented by multiple variations, this feature allows the user to find all variations and combine all to the preferred name.

#### **Editing Citations**

- Role: Allows the user to select an author role (student, faculty, post-doc, staff, other)
- Gender: User has the option to select either unreported, female, or male.
- Geolocation: Location field accepts several types of input including city names and zip codes. After entering the information, the field will turn green if the information was found.

#### **Exporting and Visualizing**

- Download allows user to save their BibTeX file after making edits.
- Visualization buttons open a new tab for each visualization.

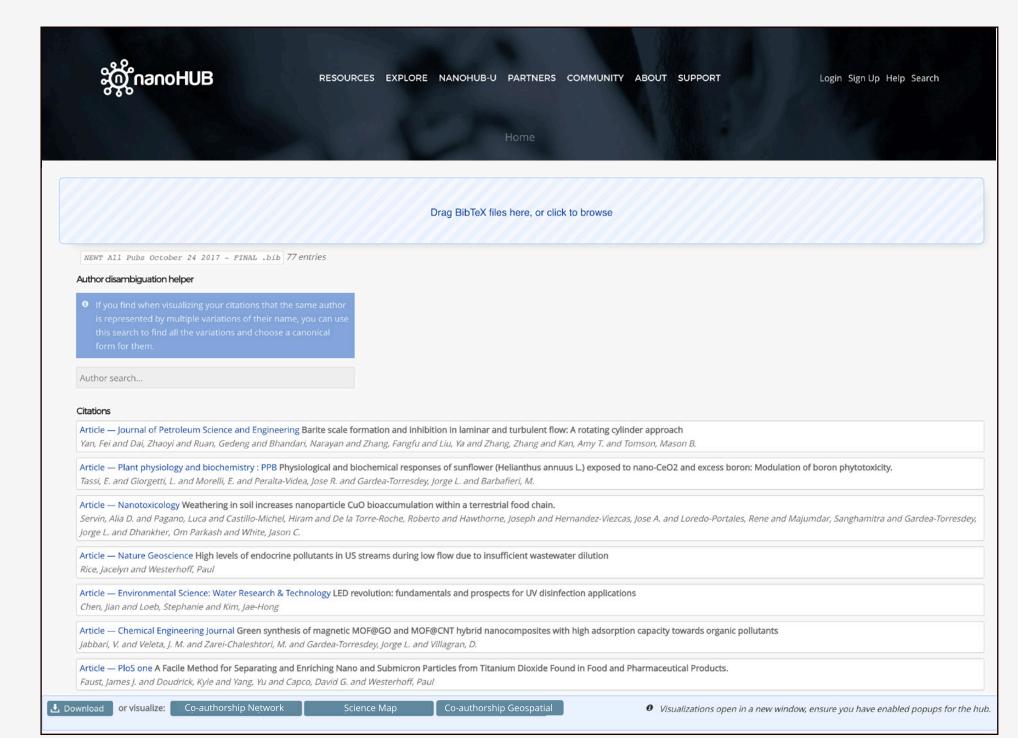

nanohub.org/erc-citations

goo.gl/k8YvGD

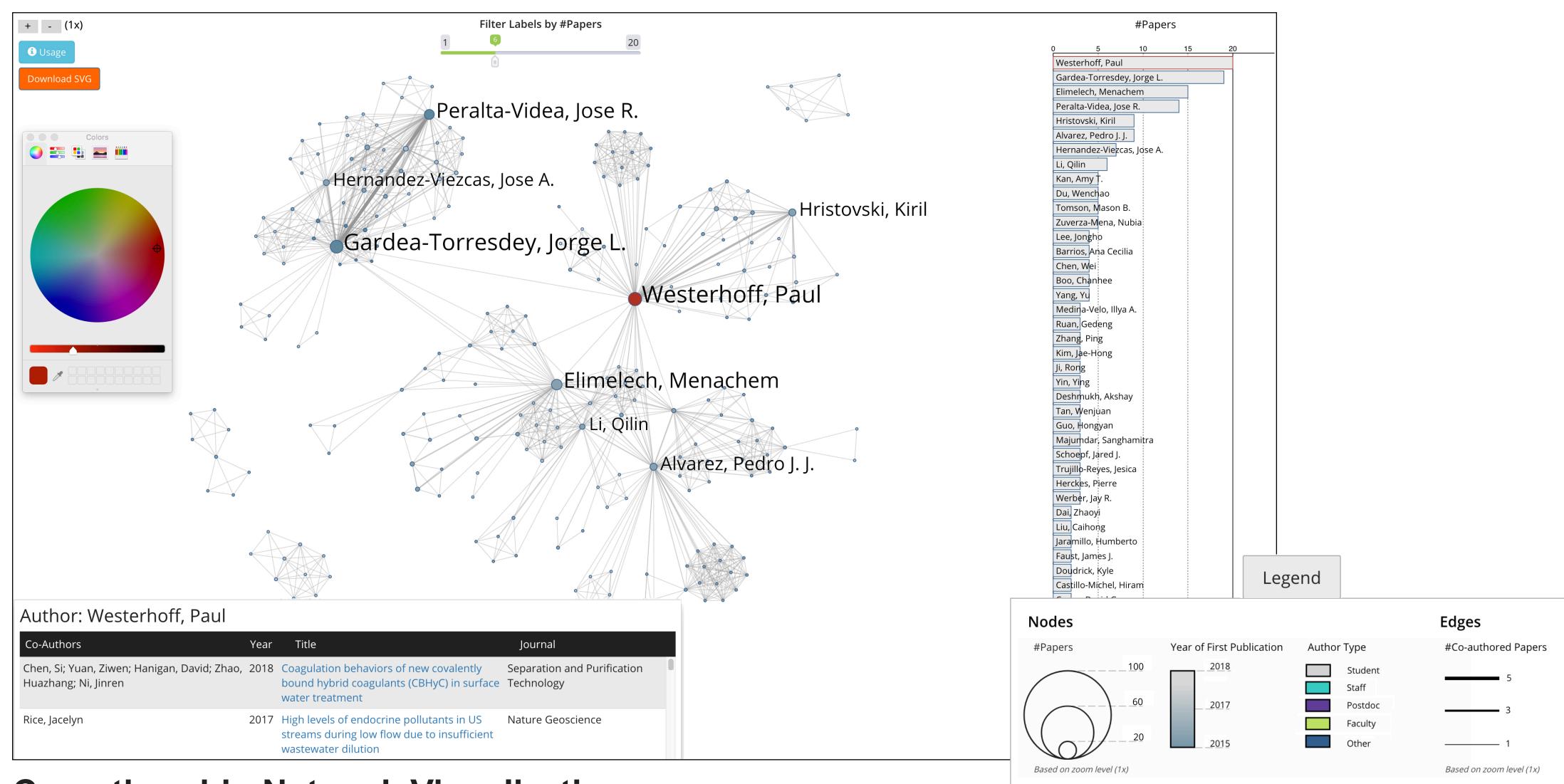

## **Co-authorship Network Visualization**

This interactive visualization shows the collaboration network based on co-authorship relations extracted from the bibtex file. It helps identify clusters of authors that collaborate frequently; to detect those authors that serve as gatekeepers by interconnecting different clusters; understand the backbone of strong co-author linkages that likely serve as main collaboration and knowledge diffusion pathways.

- Each node represents an author.
- Two authors are connected if they have authored a paper together.
- Fill color denotes the year of first publication.
- Node outline color indicates author type (student, faculty, post-doc, staff, other)
- Node size and label size denote the number of papers authored.
- Edge thickness denotes the number of times two authors appeared on a paper together.
- The horizontal bar graph on the right shows the number of papers per author.
- Clicking on a node in the network highlights publications by that author.
- Clicking on an author node in the network or in the bar-graph brings up a listing of publications by that author.
- Click on usage button in top left to learn how to color code nodes, etc.
- The legend details how the information is being encode

# Acknowledgements

This work is funded by NSF via a supplement to Network for Computational Nanotechnology - Cyber Platform - Engineering Research Center Observatory. Any opinions, findings, and conclusions or recommendations expressed in this material are those of the author(s) and do not necessarily reflect the views of the National Science Foundation.

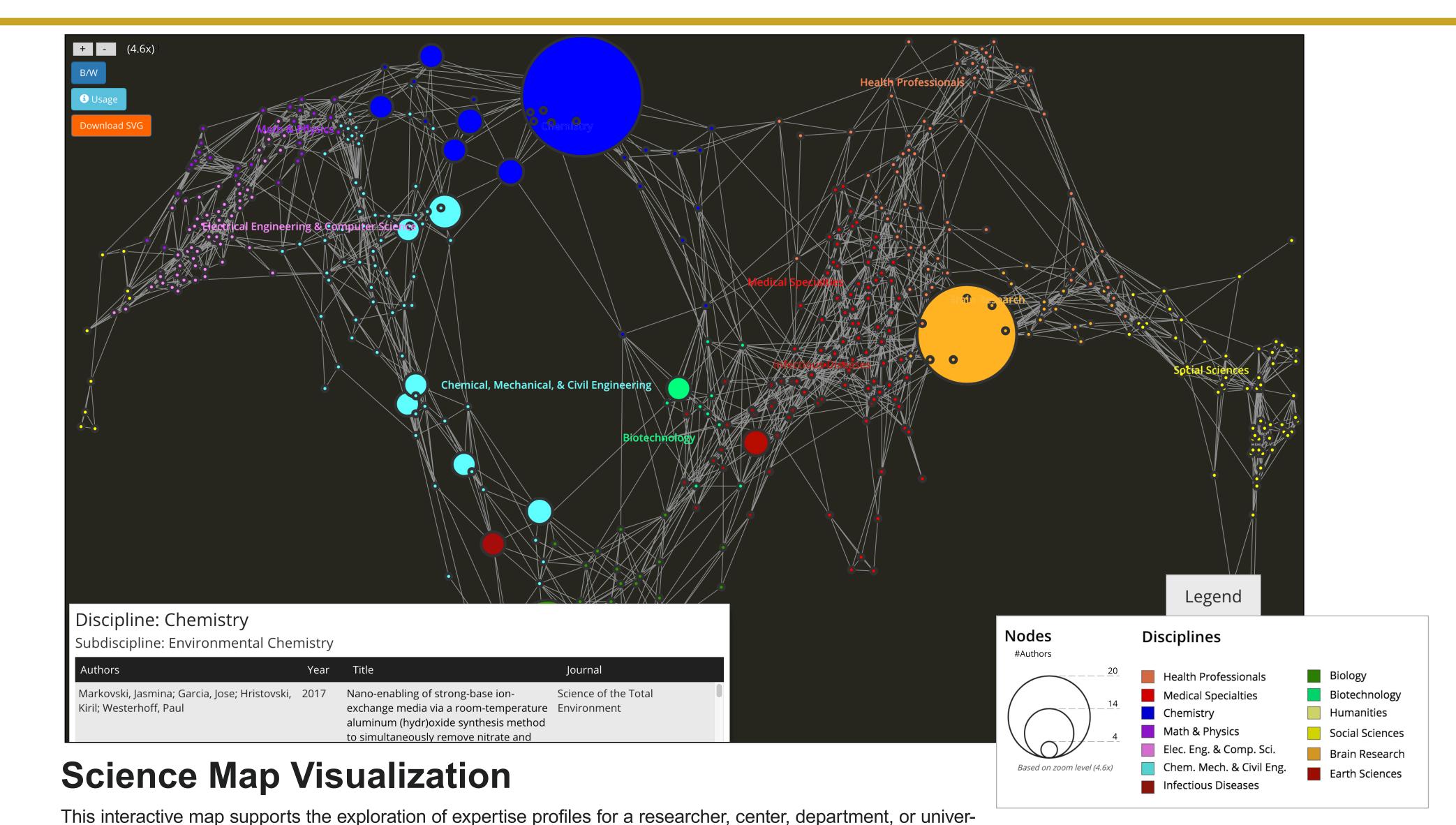

- 554 subdisciplines of science are shown, aggregated into 13 color-coded, labelled disciplines.
- Each circle denotes a subdiscipline.
- Circle area sizes are proportional to the number of papers published per subdiscipline.

sity overlaid on a science map so that outliers, clusters, and trends can be discerned.

- Clicking on a subdiscipline brings up a panel in lower-left with a listing of papers in that subdiscipline.
- The legend details how the information is being encoded.

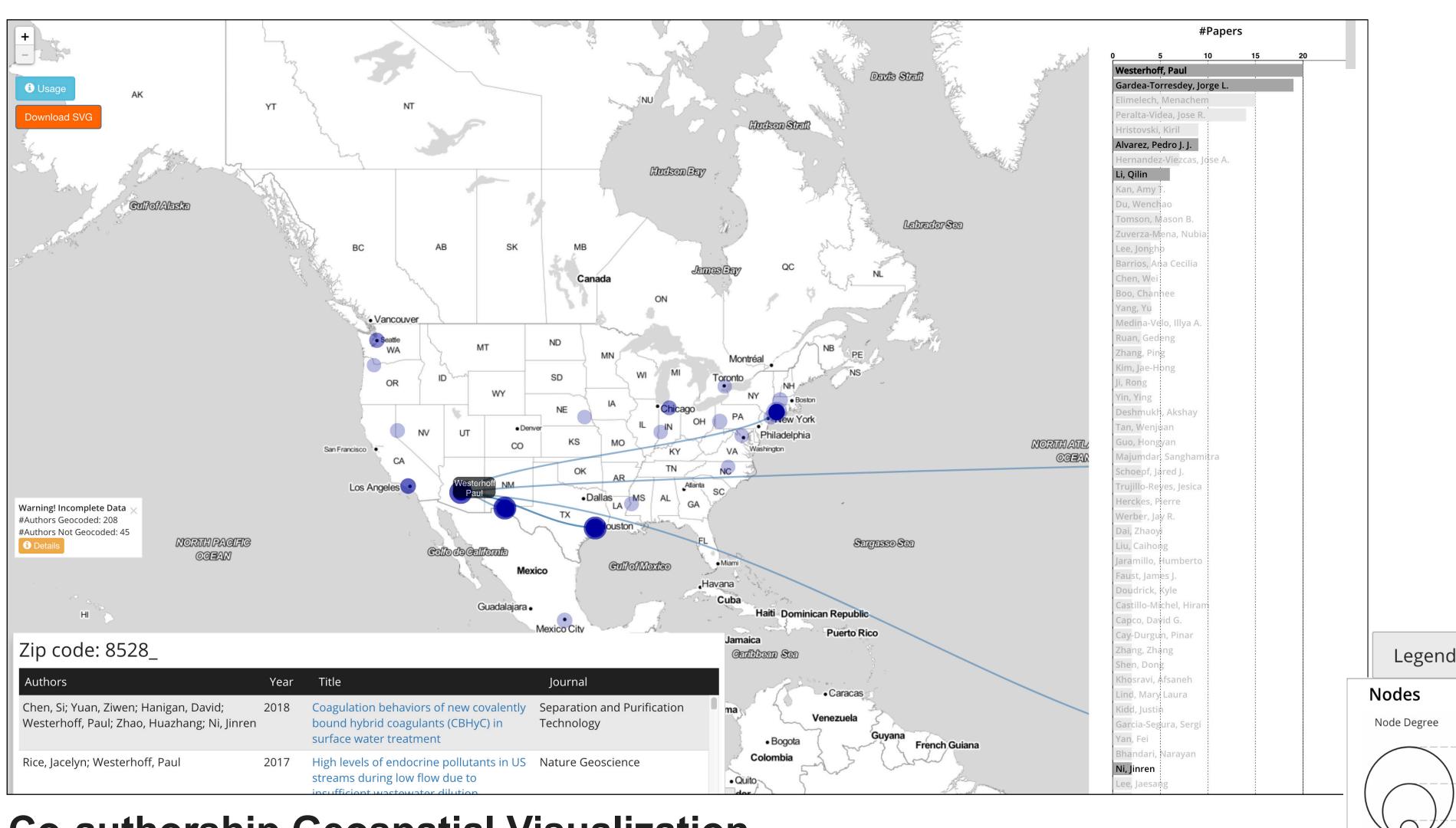

# Co-authorship Geospatial Visualization

This interactive visualization shows the co-authorship network overlaid on a geospatial map of the world.

- Each node represents an author.
- Two authors are connected if they have authored a paper together.
- Circle area sizes encode the number of links per node, also called node degree.
- Horizontal bar-graph aids in better understanding of data.
  Clicking on a node highlights the co-authors in the bar graph.
- The legend details how the information being encoded.

goo.gl/nd1ojc

Based on zoom level (1x)

goo.gl/ZshV4a